#### Extend Hyperledger Fabric to Support EVM Contract and Web3 Toolings

Swetha Repakula [<srepaku@us.ibm.com>](mailto:srepaku@us.ibm.com) Jiannan Guo [<guojiannan@cn.ibm.com](mailto:guojiannan@cn.ibm.com)>

## show of hands

how many of you…

- are familiar Blockchain?
- have written a DApp on Ethereum?
- have written application on Hyperledger Fabric?
- What is EVM
- Why are we supporting it
- How to use it
- How it's done
- Demo
- Future work

### What is EVM?

- Turing-complete stack-based virtual machine
- execute bytecode compiled from high-level languages
- contract-oriented language, e.g. Solidity, Vyper
- bounded by limited gas supply
- reduce attack surface

#### why are we supporting it?

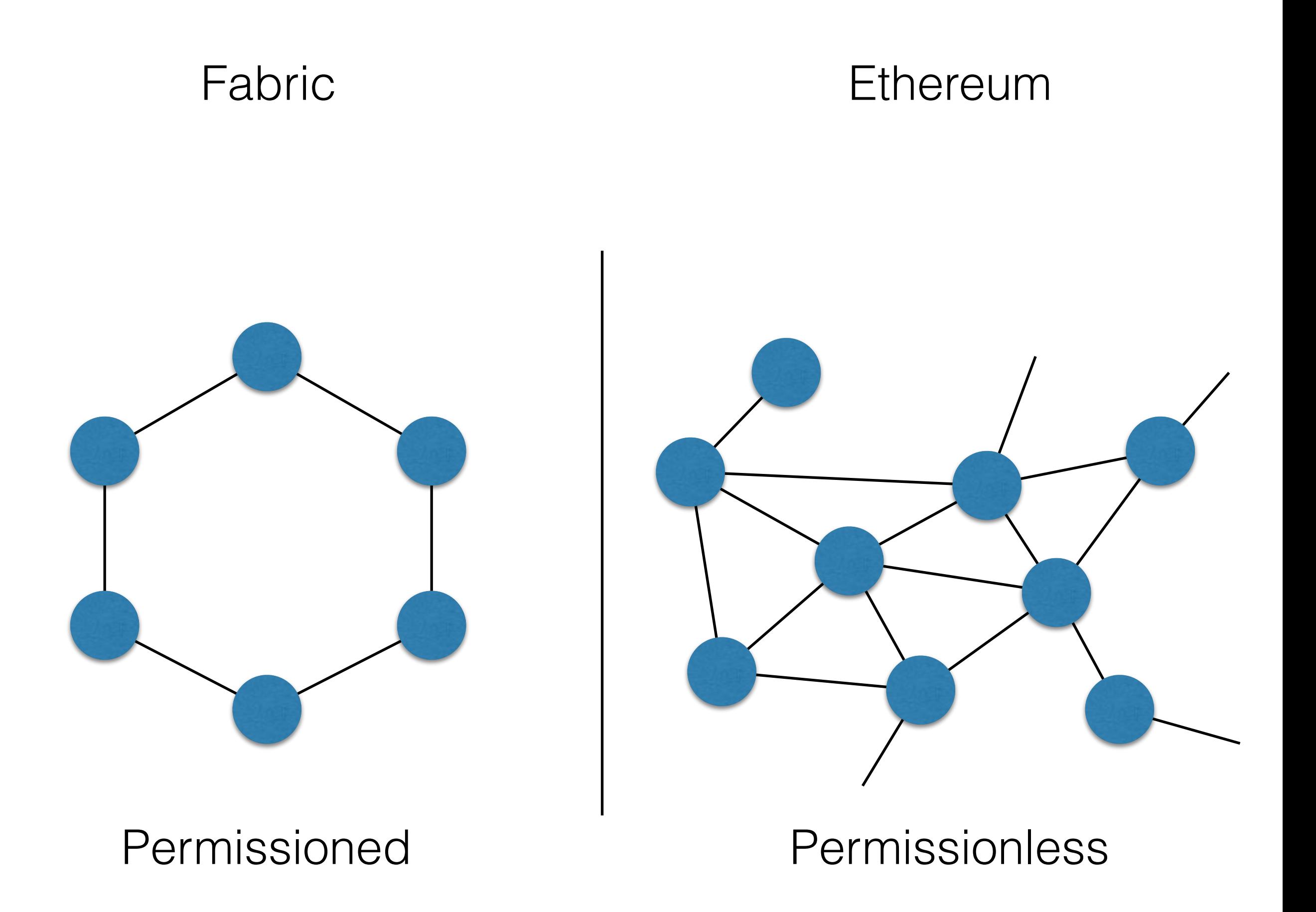

"Should I learn another contract-oriented language?"

*– Developer from Ethereum*

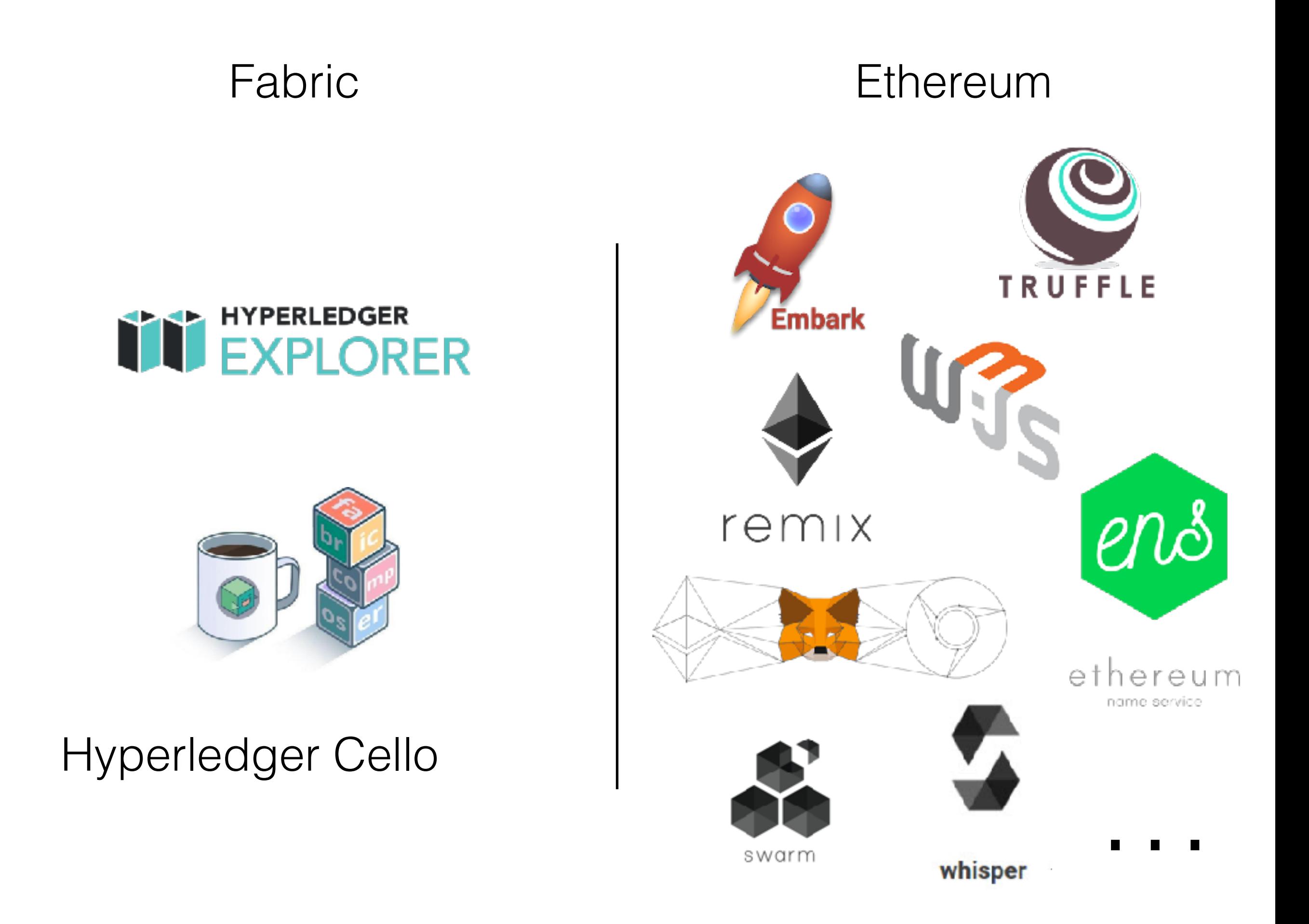

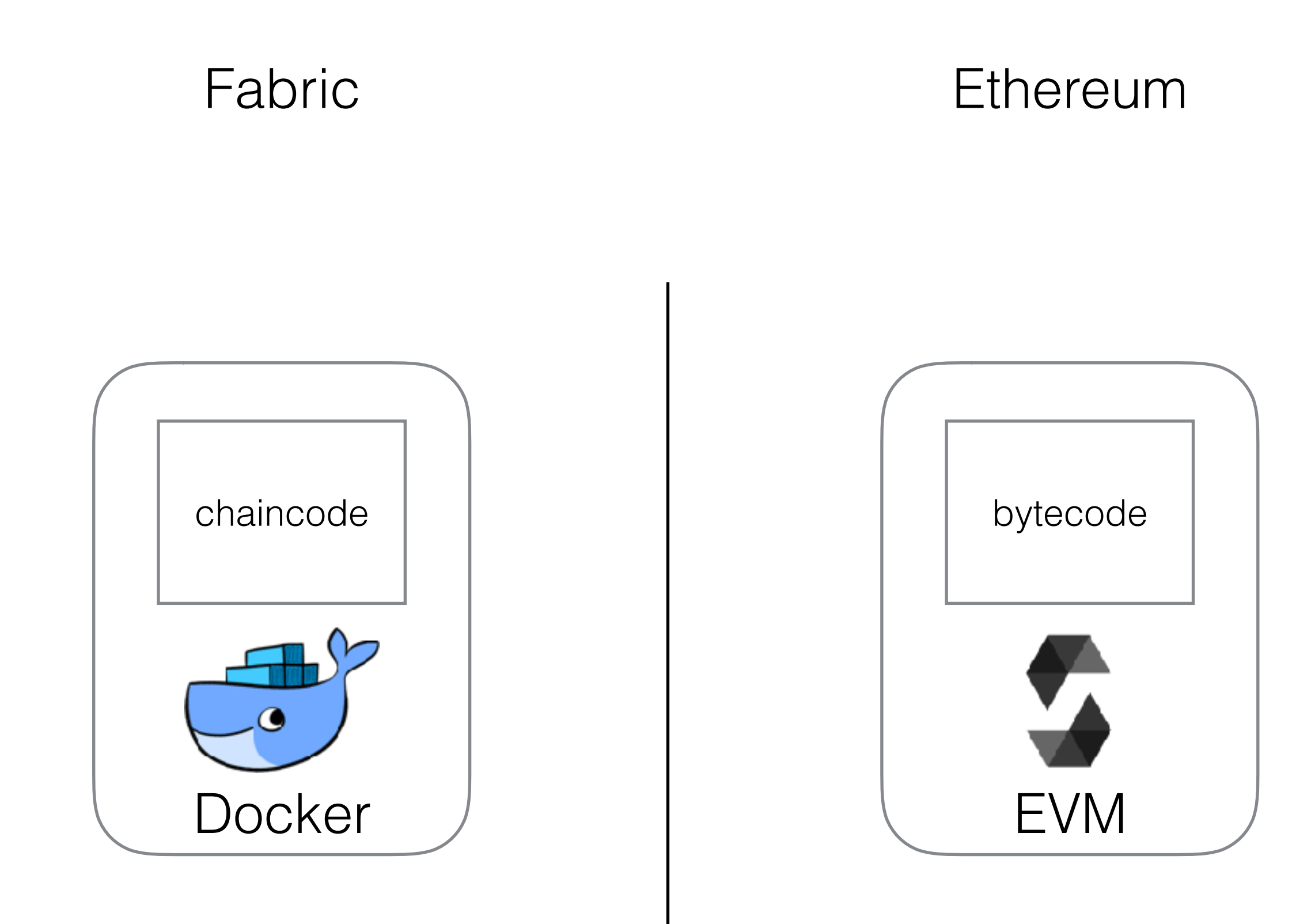

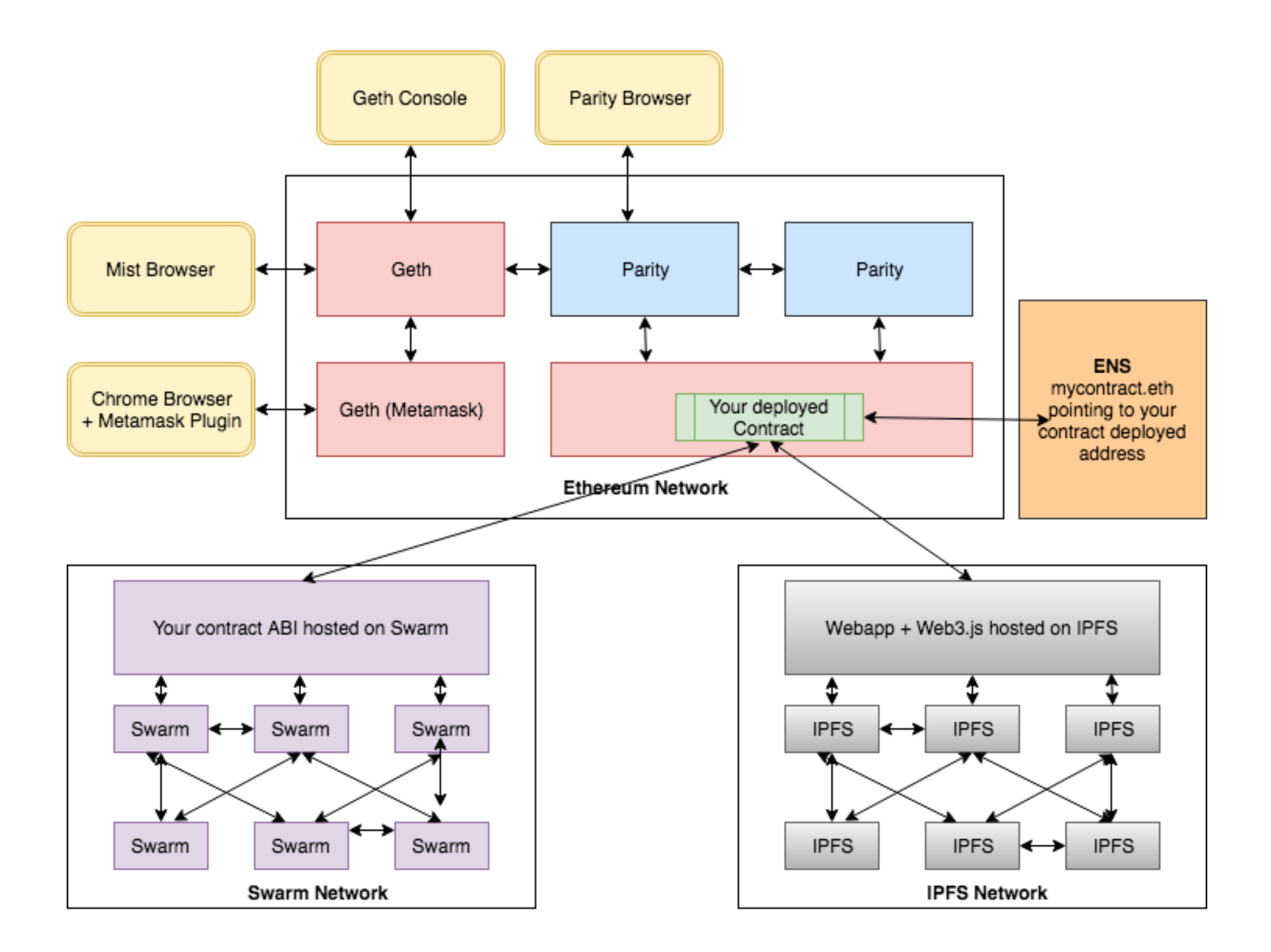

#### **Ethereum Ecosystem**

https://medium.com/blockchannel/tools-and-technologies-in-the-ethereum-ecosystem-e5b7e5060eb9

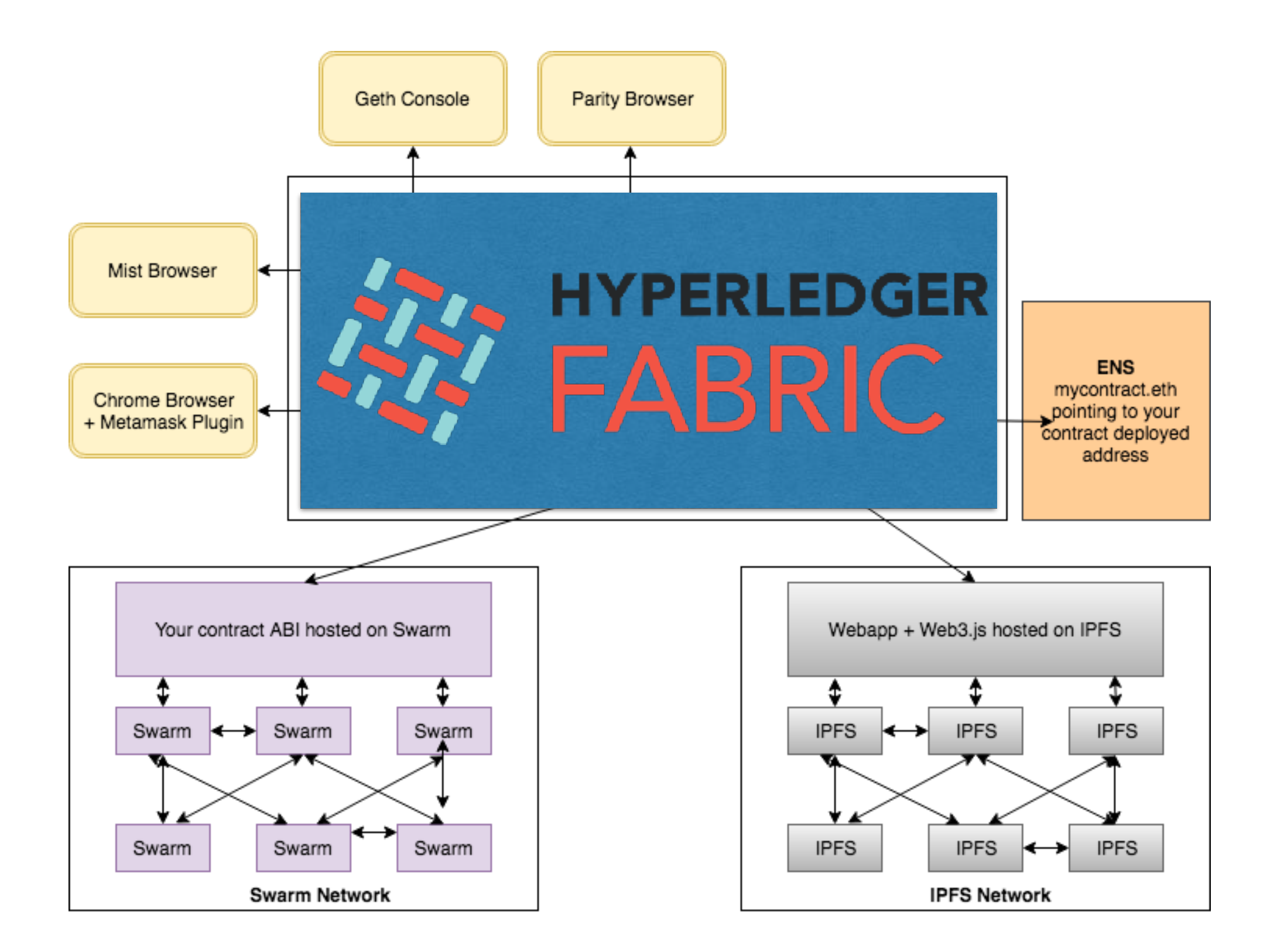

#### **What if…**

https://medium.com/blockchannel/tools-and-technologies-in-the-ethereum-ecosystem-e5b7e5060eb9

#### How it's done

### previous work

- EVM is a spec
- go-ethereum is under LGPL-3.0, which we cannot use directly
- Iuckily, Hyperledger Burrow has its own implementation of EVM spec, under Apache 2.0
- Sawtooth has already leveraged that lib to support evm bytecode execution, i.e. seth
- shoutout to Burrow team for their generous support!

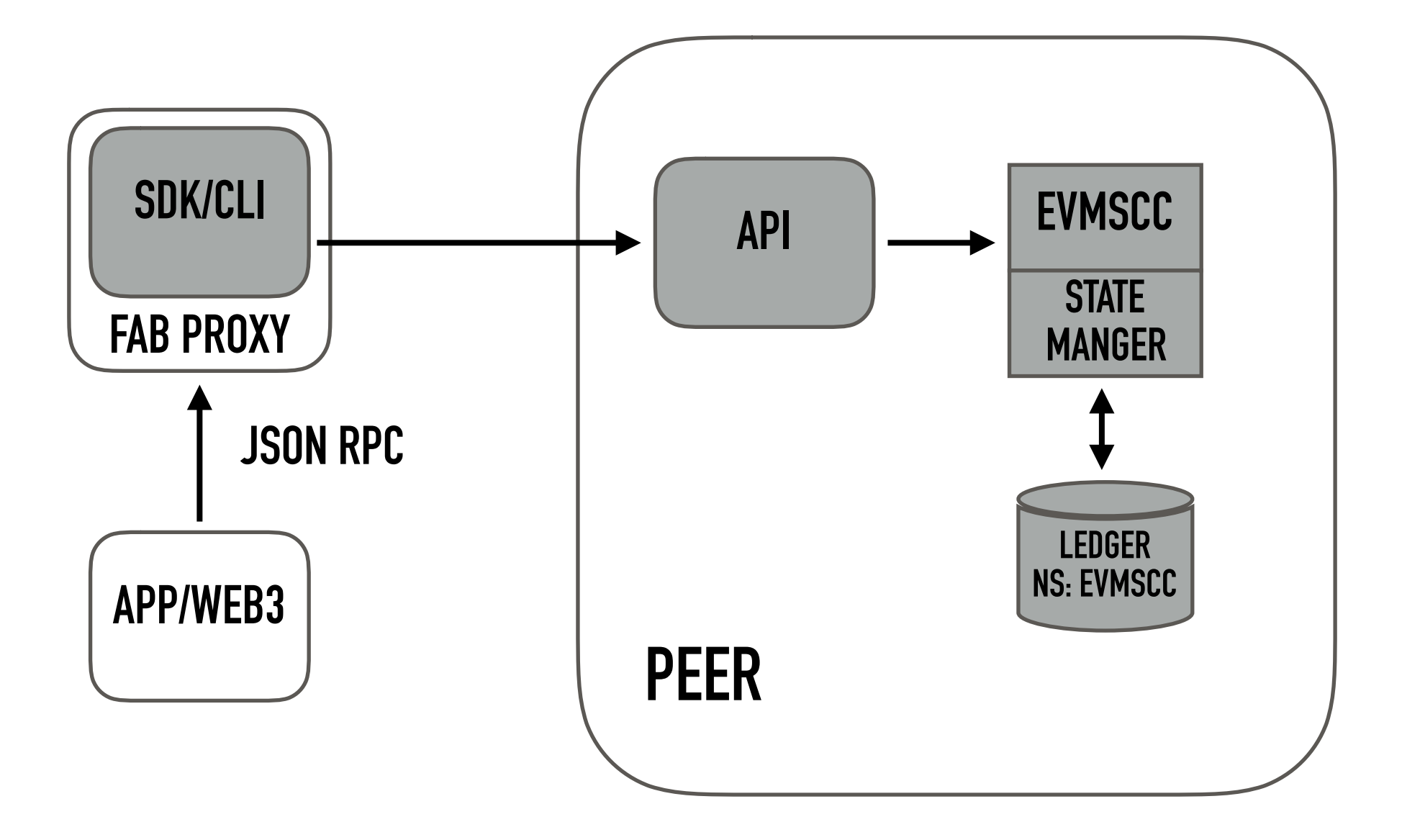

#### Demo

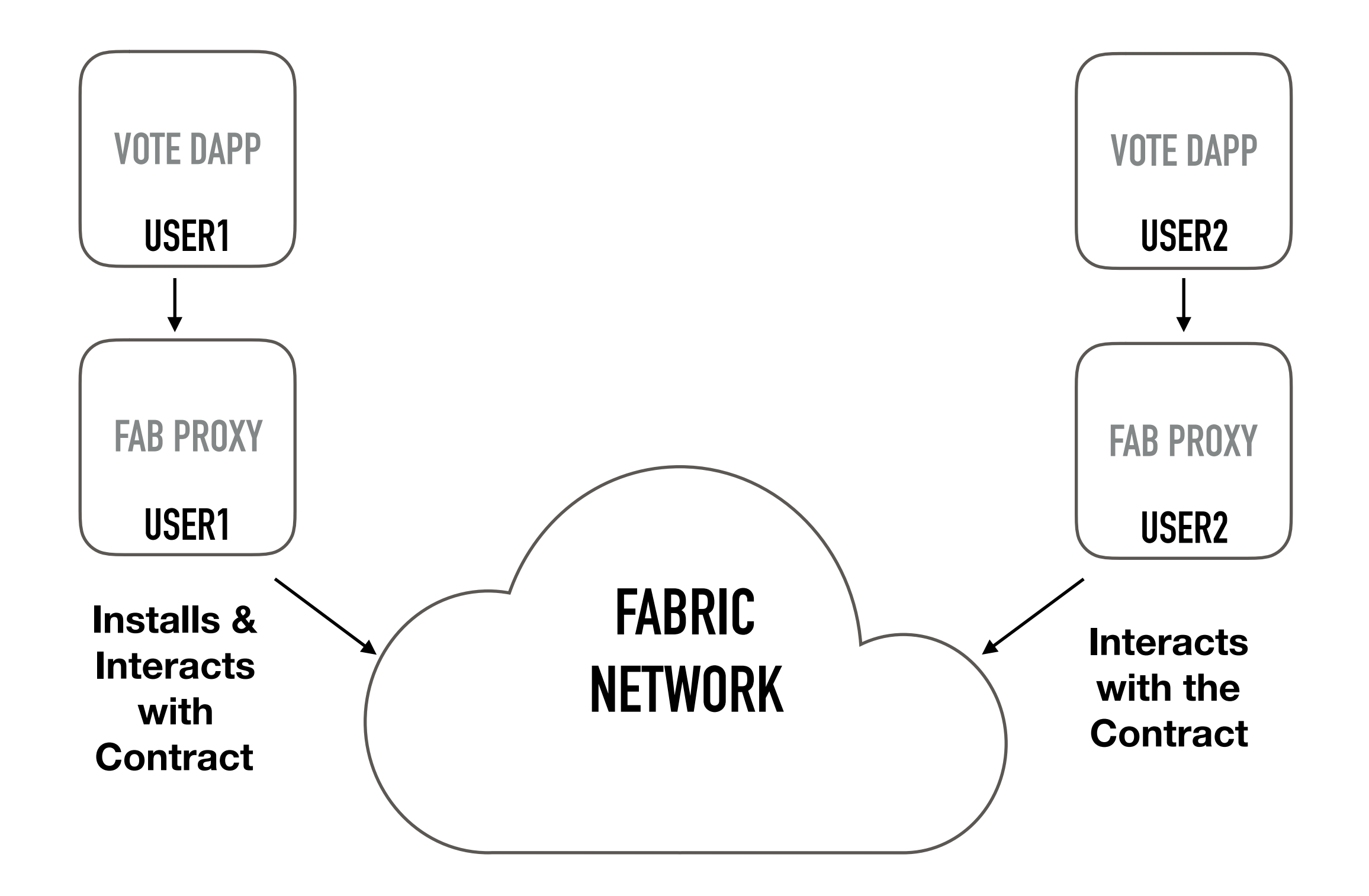

### Future Work

- Fabric EVM experimental support in Fabric 1.2
- Fab Proxy in Fabric 1.3
- Introduction of events in Smart Contracts
- Looking into Adding Native Accounts

#### References

- Fabric Chaincode EVM Repo: [https://github.com/](https://github.com/hyperledger/fabric-chaincode-evm) [hyperledger/fabric-chaincode-evm](https://github.com/hyperledger/fabric-chaincode-evm)
- Deploy Fabric + EVM to IBM Kubernetes Service: [https://](https://github.com/swetharepakula/fabric-evm-ibm-container-service) [github.com/swetharepakula/fabric-evm-ibm-container](https://github.com/swetharepakula/fabric-evm-ibm-container-service)[service](https://github.com/swetharepakula/fabric-evm-ibm-container-service)
- POC Proxy: [https://github.com/swetharepakula/fabric](https://github.com/swetharepakula/fabric-chaincode-evm)[chaincode-evm](https://github.com/swetharepakula/fabric-chaincode-evm)
- Fabric EVM Demo: <http://fabric-evm-demo.mybluemix.net/>
- IBM Code: <https://ibm.biz/BdZWzT>

# Thanks! Any Questions?